## **KAKAMEGA DISTRICT MOCK EXAMINATION - 2008**

*Kenya Certificate of Secondary Education (KCSE)* 

**451/2 COMPUTER STUDIES PRACTICAL JULY/AUG. 2008** 

## **MARKING SCHEME**

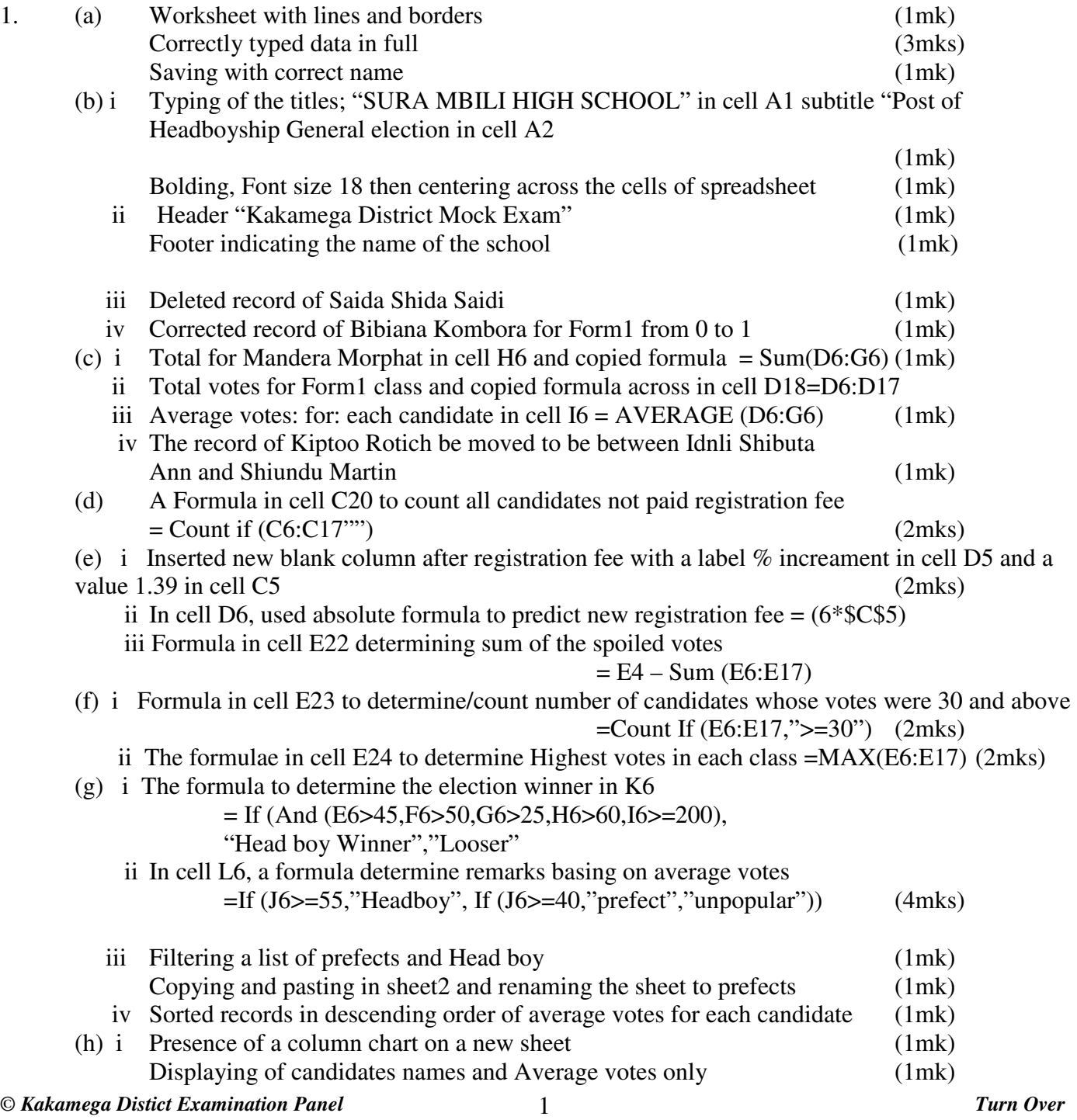

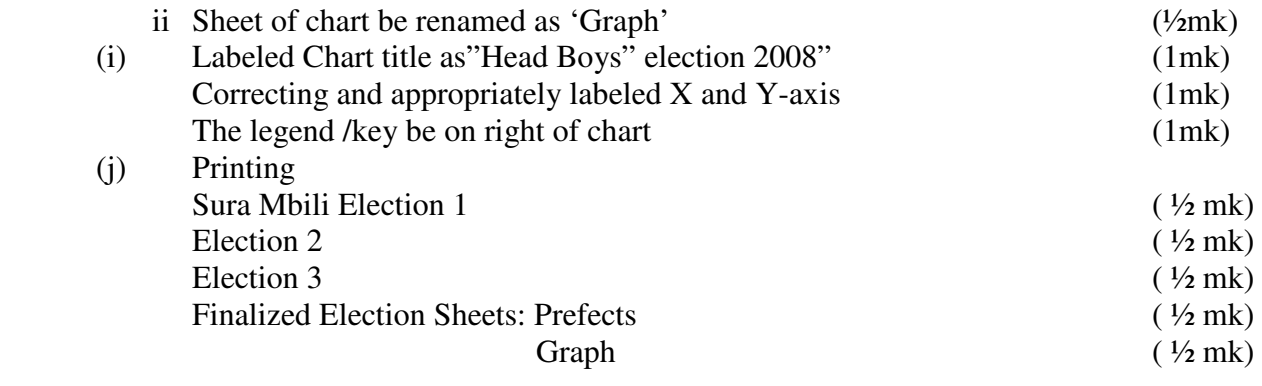

2. (a) Use a DTP software top design the following (30mks)

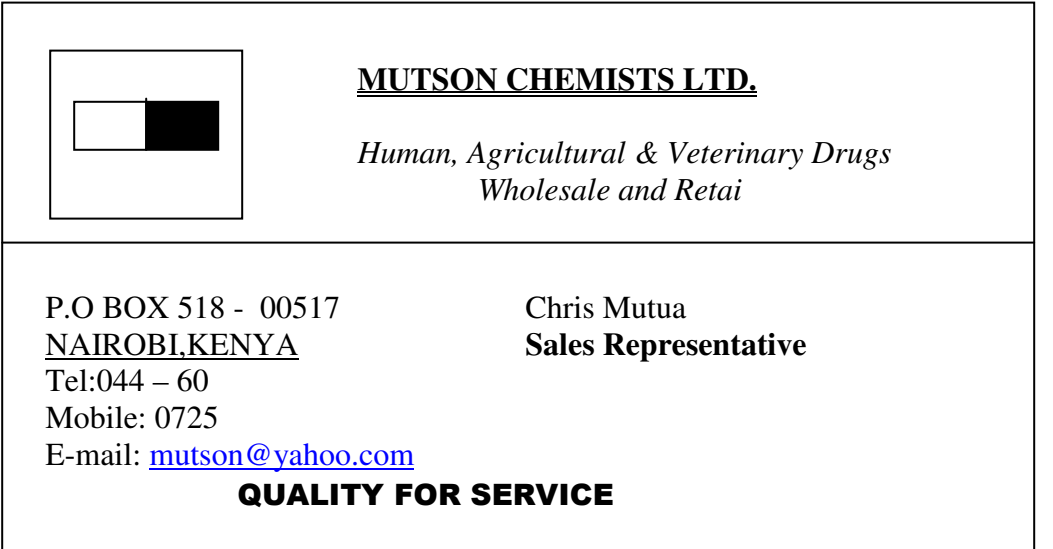

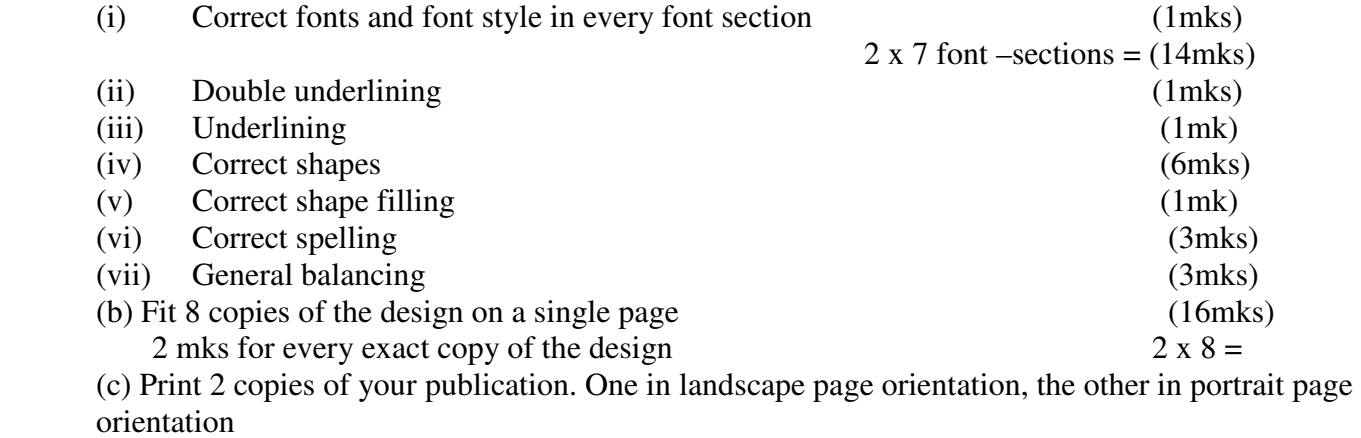

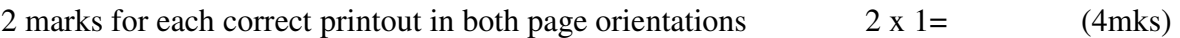